# **Dynamic Mosaic Dynamic Mosaic**

CHEN BO CHUA KOK BENG MARCUS FENG JIMIN

# **Introduction**

## Aims and objectives

 $\blacksquare$  Aim: Take a short video of a walking person and track the person by moving the camera. Then produce a video with a static mosaic background and the person walking in the mosaic video

 $\mathbb{R}^2$ Objective: practice and apply the principles of computer vision to achieve the above aim

# Tools used in this project

**<u>n</u> Matlab 7.0, particularly its image** functions library **U** Virtual dub software for video format conversion

# **Assumptions**

F Camera without too much jitters **EX Consecutive frames without sudden change of** 

- intensity
- F **Displacement of dynamic object in two** consecutive frames should not be large.
- $\blacksquare$  The first frame has overlapping region with the last frame
- $\blacksquare$  There must be one frames that can cover the moving objects to form the static background

# Our method of solving the problem

### $\blacksquare$  Flow chart

Identify dynamic object region in every frame

Select feature points, Track corresponding p t s Calculate affine transformationmatrices

Blend dynamic objects Output mosaic video **into background** 

Mosaic large static background

### Select general region around dynamic objects (moving region) in first frame

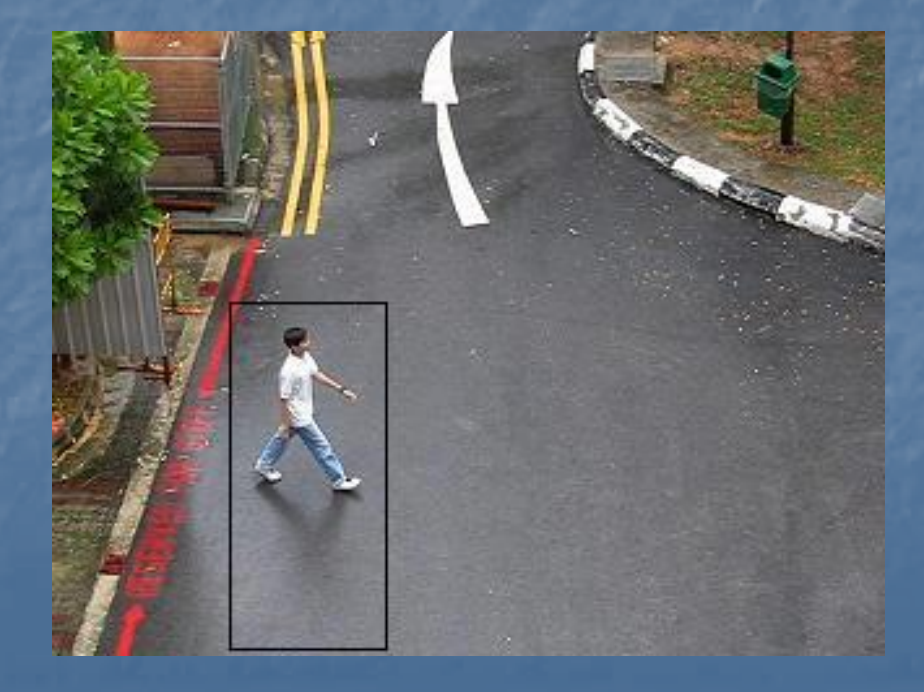

**Use template matching to identify region around Use template matching to identify region around** the objects in subsequent frames

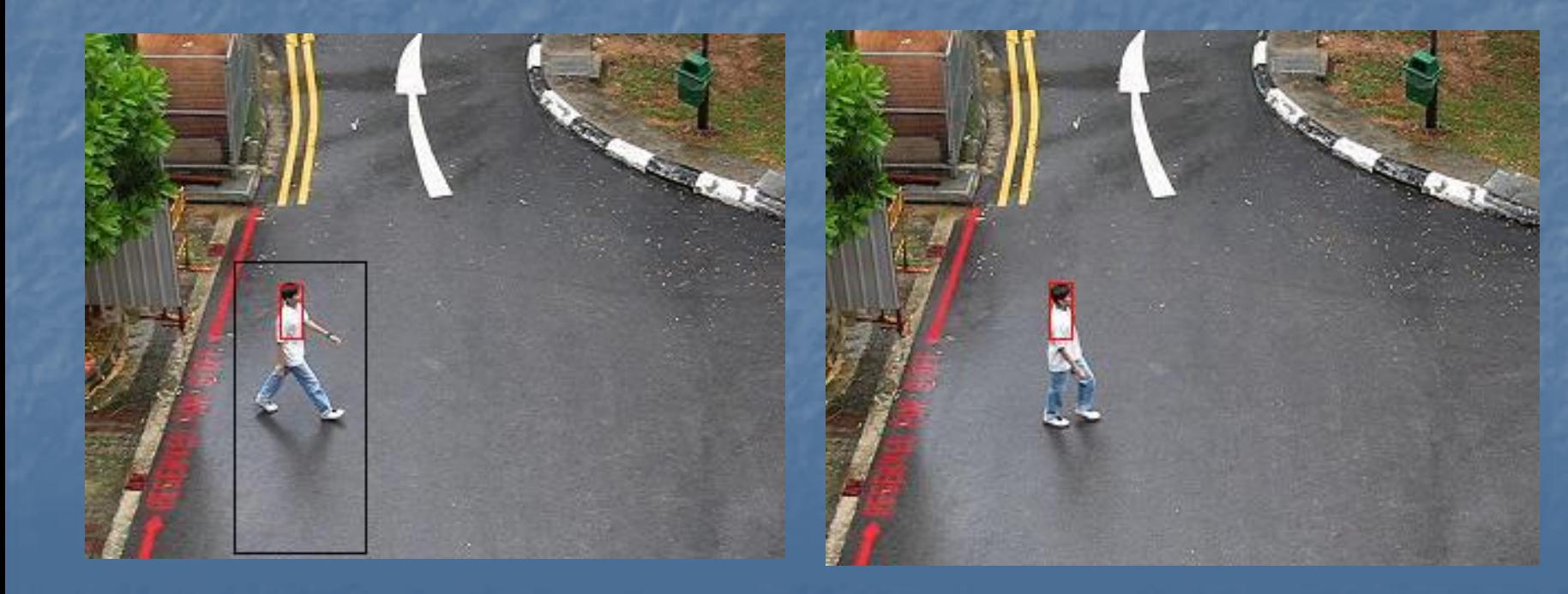

**Use template matching to identify region around Use template matching to identify region around** the objects in subsequent frames

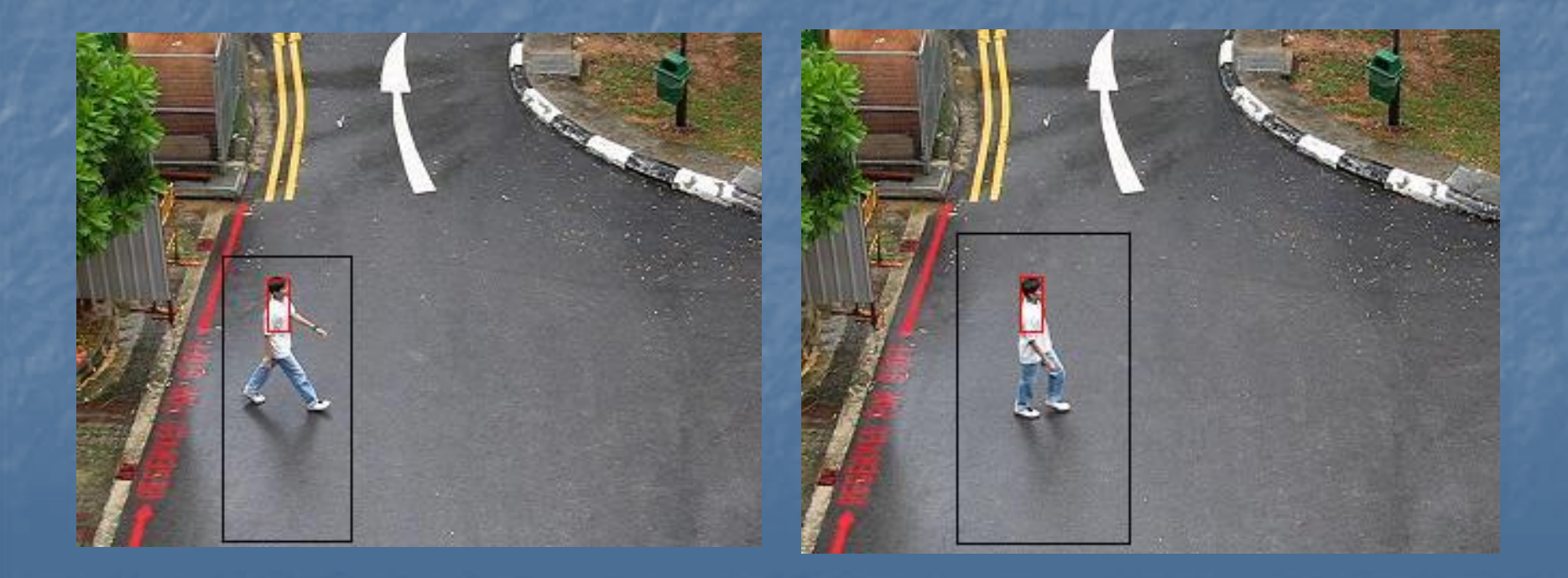

**Use template matching to identify region around Use template matching to identify region around** the objects in subsequent frames

- $\mathcal{L}$ Convert to gray image
- $\mathbb{R}^2$ Reduce size of frames
- $\mathcal{L}$ Template matching restricted to neighborhood region  $\mathcal{L}$ Algorithm: find least square sum.

$$
E(x, y) = \sum_{i} \sum_{j} (f(x + i, y + j) - k(i, j))^2
$$

**Identify more dynamic objects** 

Essential for auto image registration and mosaic. two sub Essential for auto image registration and mosaic. two sub steps:

 $\mathbb{R}^2$ First auto detect good features from the first frame  $\mathbb{R}^2$ Then track the selected features in the subsequent frame

### **Auto Feature detection --- in first frame**

• The idea is to evaluate the c ornerness of the image points by using its gradient

$$
\frac{(\theta_x, \theta_y) \cdot (-I_y, I_x)}{\|\nabla I\|}
$$

• Also, use Tomasi Method to evaluate the quality of the grids by computing the eigenvalues ( $\lambda_1$  ,  $\lambda_2$ ) of the following matrix, taking min ( $\lambda1$  ,  $\lambda2$ ) as its quality

$$
\left[ \begin{array}{cc} I_x^2 & I_x\,I_y \\ I_x\,I_y & I_y^2 \end{array} \right]
$$

### ■ Auto Feature detection (cont...)

• Next, perform nonmaximum suppression to find local maximums of the image

• local maximums with grid quality > threshold will be the good features to track

 $Threshold = max(quality(:))/10$ 

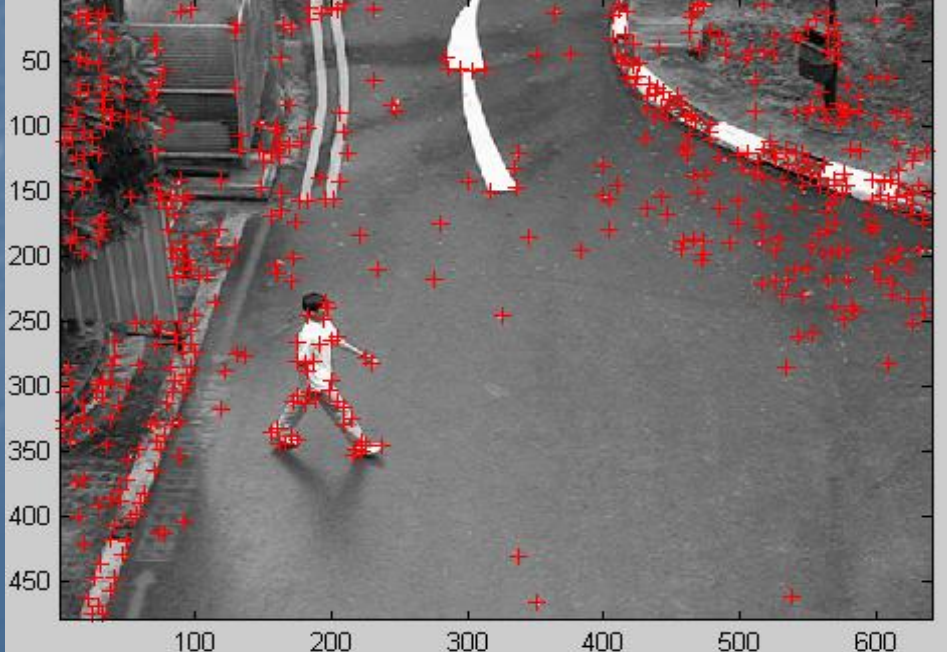

### Tracking of good features the ideas:

•Lucas & Kanade method to calculate the displacement and find corresponding pts using $Zd = e$ 

where

$$
\mathbf{Z} = \begin{bmatrix} \sum_{\mathbf{x} \in W} w I_x^2 & \sum_{\mathbf{x} \in W} w I_x I_y \\ \sum_{\mathbf{x} \in W} w I_x I_y & \sum_{\mathbf{x} \in W} w I_y^2 \\ \end{bmatrix} \qquad \mathbf{e} = \begin{bmatrix} \sum_{\mathbf{x} \in W} w (I - J) I_x \\ \sum_{\mathbf{x} \in W} w (I - J) I_y \\ \end{bmatrix}
$$

 $(26)$ 

the steps:

• down sampling the image to form a image pyramid

• perform tracking of the features in coarser level, reject the features if out of boundary or quality of the tracked points is lower than threshold

#### $\mathbb{R}^2$ Tracking of good features

good features points tracked at the last frame can be used to select corresponding points for calculate affine transformation matrix

 $\mathcal{L}$ Result: last frame

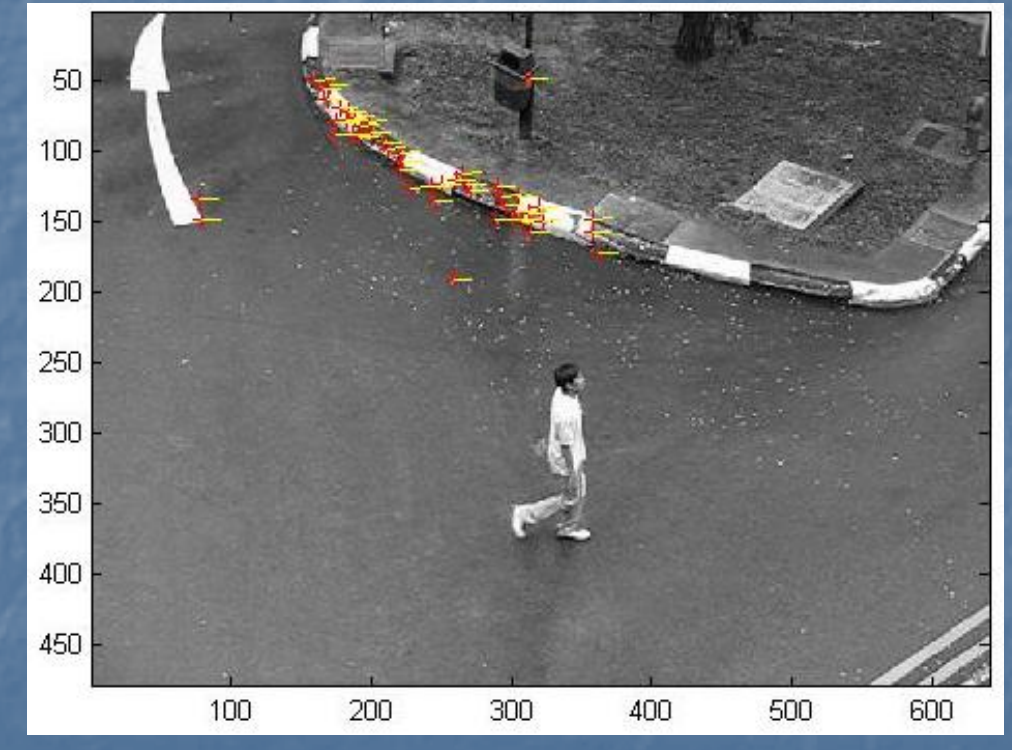

 $\mathbb{R}^2$  Choose good points: find a fixed number of good points Choose good points: find a fixed number of good points from tracked points in last frame that can be used for calculating affine transformation

 $\mathbb{R}^2$ Steps:

• Remove points inside the moving region of the frames

• calculate the displacements of the remaining pts, form a histogram, and choose pts that are in the peak

- also have to check the major direction of the displacements: chosen pts must have similar direction
- recursively apply the steps to obtain the best n points

### Step 3: Calculate Affine transformation

п Calculate affine transformation matrix between each pair of consecutive frames using 2 sets of linear equations of the form

**Ax = b Ax = b**

$$
\begin{bmatrix} x_1 & y_1 & 1 \ \vdots & \vdots & \vdots \ x_n & y_n & 1 \end{bmatrix} \begin{bmatrix} a_{11} \\ a_{12} \\ a_{13} \end{bmatrix} = \begin{bmatrix} x'_1 \\ \vdots \\ x'_n \end{bmatrix}
$$

$$
\begin{bmatrix} x_1 & y_1 & 1 \\ \vdots & \vdots & \vdots \\ x_n & y_n & 1 \end{bmatrix} \begin{bmatrix} a_{21} \\ a_{22} \\ a_{23} \end{bmatrix} = \begin{bmatrix} y'_1 \\ \vdots \\ y'_n \end{bmatrix}
$$

Where  $x_1$ ,  $y_1...$   $x_n$ ,  $y_n$  are points in the first image and  $x'_1$ ,  $y'_1...$   $x'_n$ ,  $y'_n$ are the corresponding points i n the s econd image.

Step 3: Calculate Affine transformation

 $\mathbb{R}^2$ Requires at least 3 pairs of points.

 $\mathbb{R}^2$ MATLAB is used to calculate the values of a11, a12, a13, a21, a22, a23 using the least square solution.

 $x = (A^T A)^{-1} A^T b$ 

 $\mathbb{R}^2$ Warp the first frame using the transformation matrices calculated in previous step

 $\blacksquare$  From the previous step:

Frame1 <del>- Prame2 Frame3</del> …. **FrameN**  $T_1$  ,  $T_2$  ,  $T_3$  ,  $T_{n-1}$ Frame 1 Frame N TWhere T =  $\mathsf{T}_{\mathsf{n\text{-}1}}$  \*  $\mathsf{T}_{\mathsf{n\text{-}2}}$  \*  $...$  \*  $\mathsf{T}_\mathsf{1}$ 

 $\mathbb{R}^2$ Mosaic first and last frame

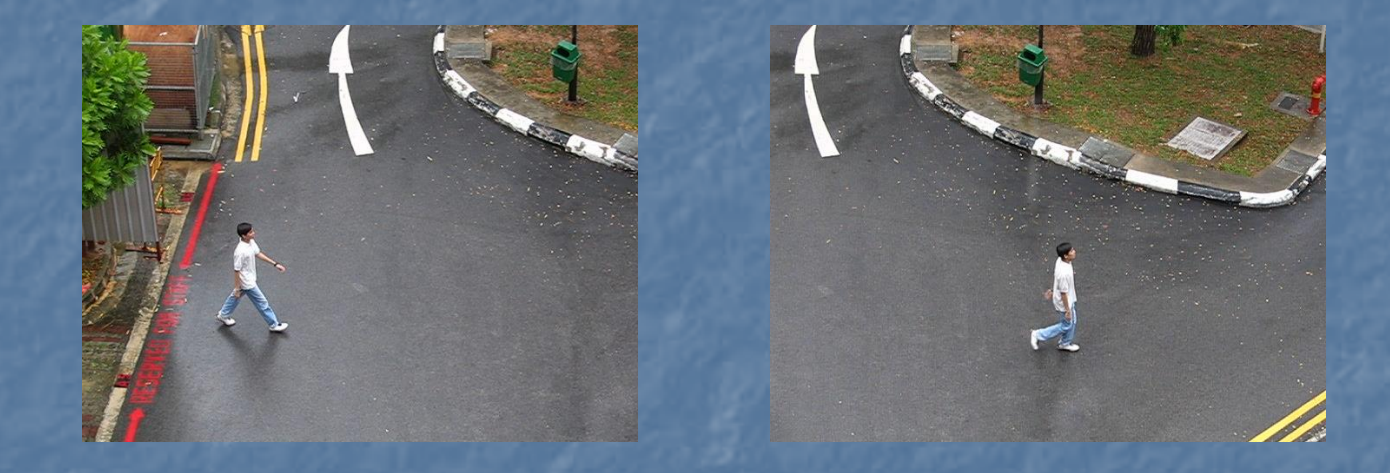

#### $\mathbb{R}^2$ Mosaic first and last frame

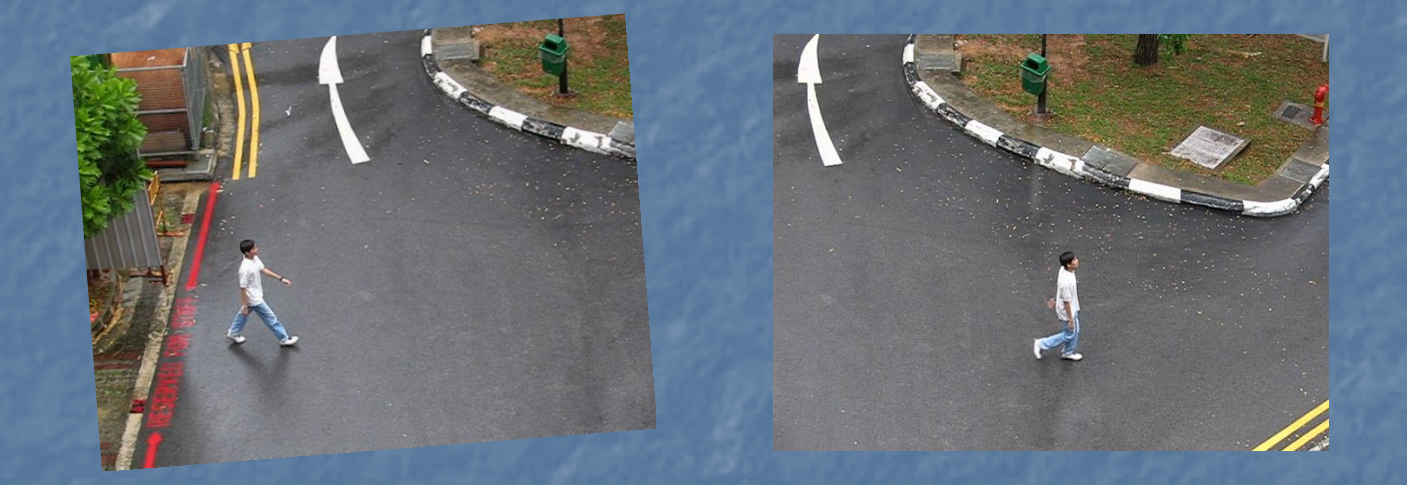

 $\mathbb{R}^2$ Mosaic first and last frame

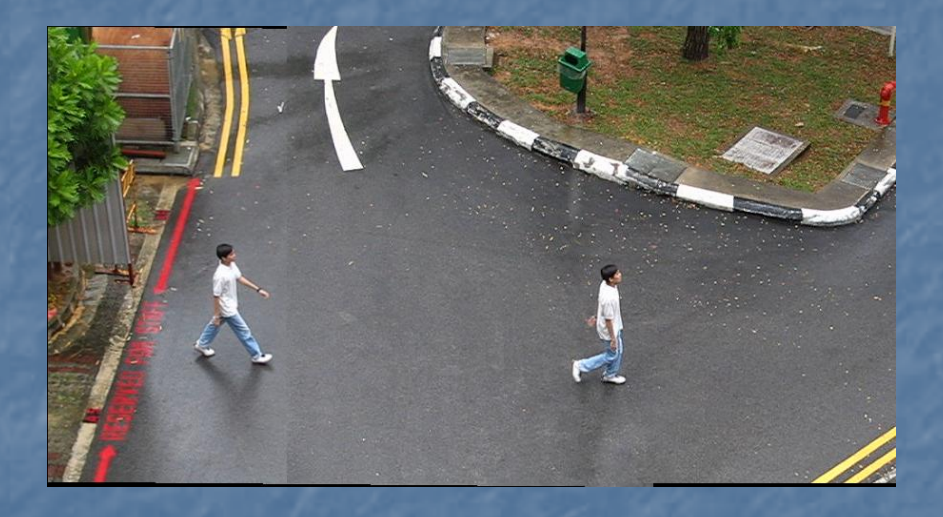

 $\mathbb{R}^2$ Apply blending function near the image boundary.

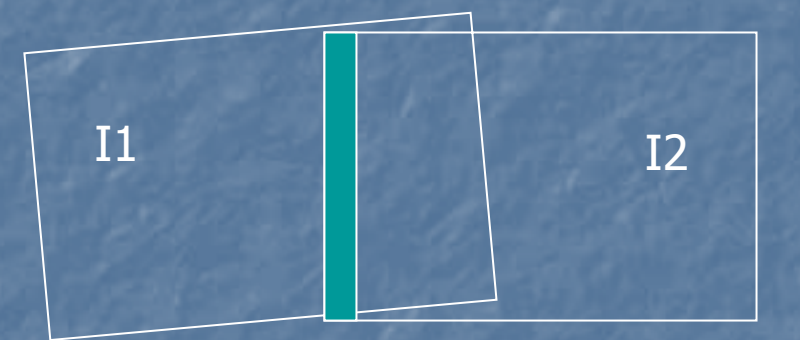

 $\blacksquare$  Use weighted average: Use the distance from the pixel to the boundary as weight

#### $\blacksquare$ **Before Blending**

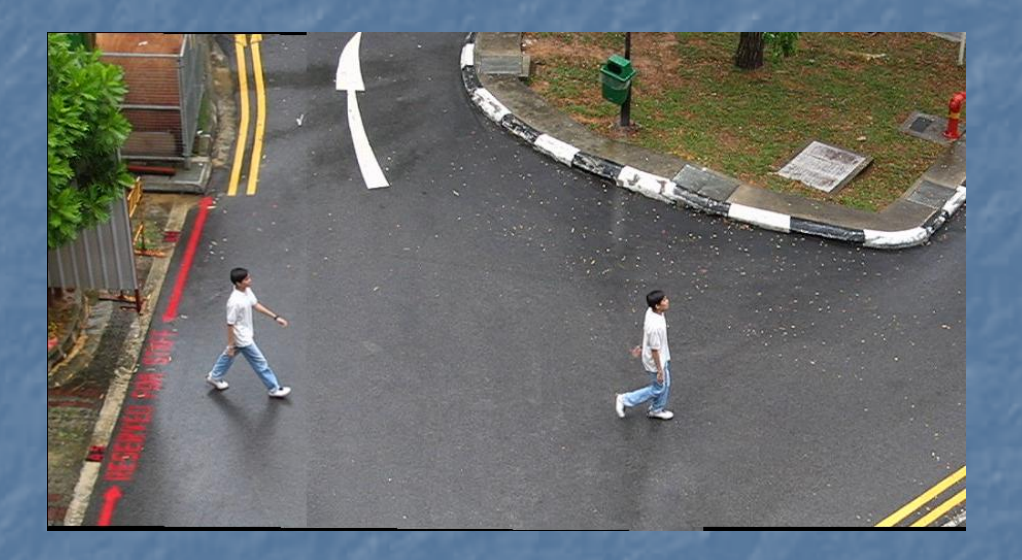

#### n **After Blending**

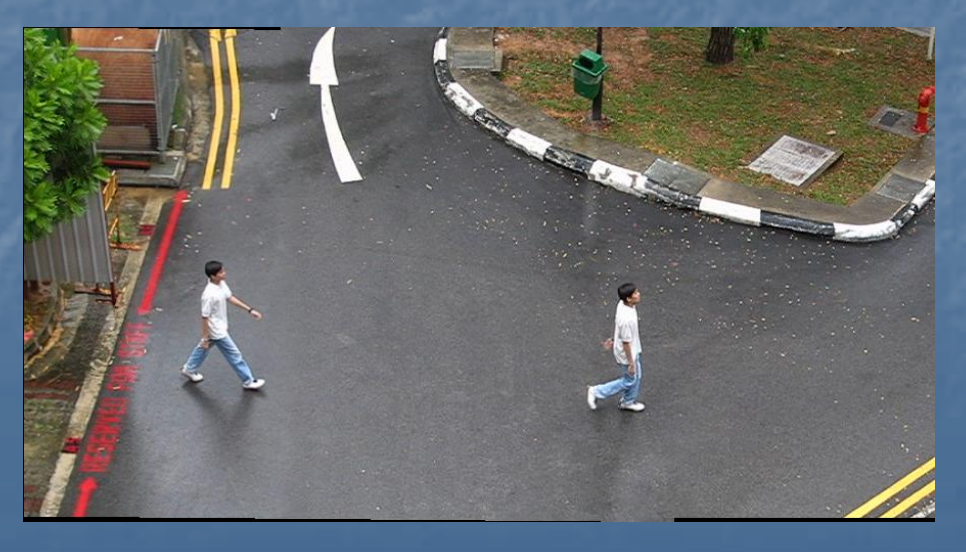

 $\mathbb{R}^2$ Cover moving objects in the mosaic image using selected frames to form the static background

1. Warped the selected frame (ith frame) that will be used to cover up the region. The matrix, T used to do this transformation is as follows:

$$
T = T_{n-1} * T_{n-2} * ... * T_i
$$

2. Identify the regions where the dynamic objects are in the mosaic background. (Step 1) 3. Cover up the dynamic objects using the intensity of the selected frame.

### Mosaic background with dynamic objects

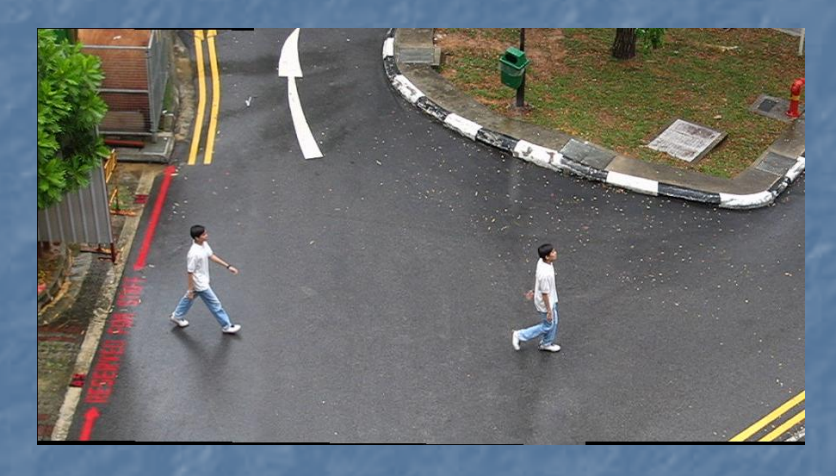

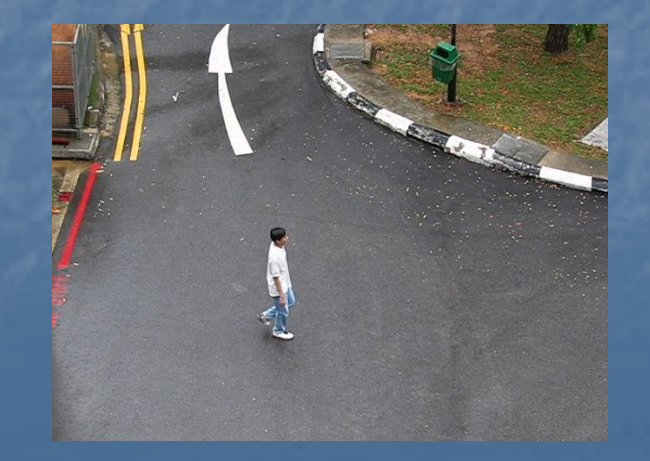

### Mosaic background with dynamic objects

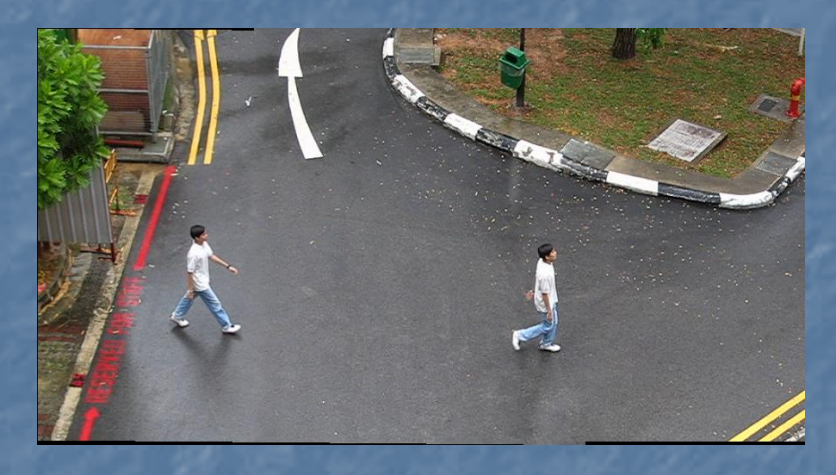

### 1. Warp selected frame

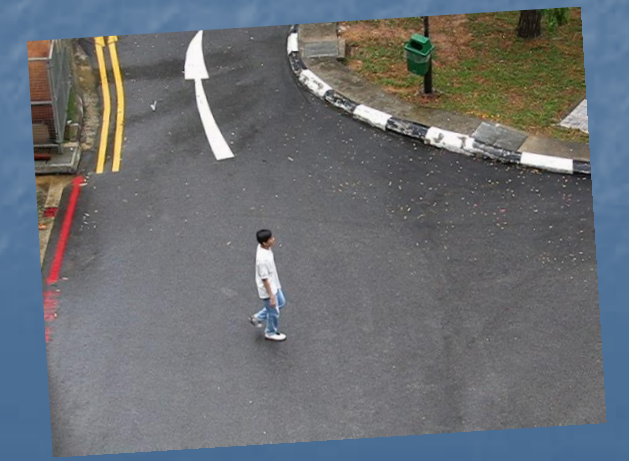

### Mosaic background with dynamic objects

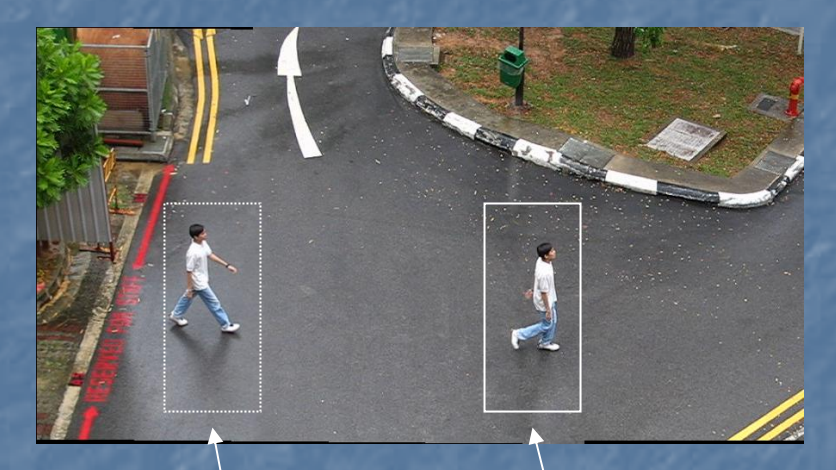

2. Identify region around d ynamic objects

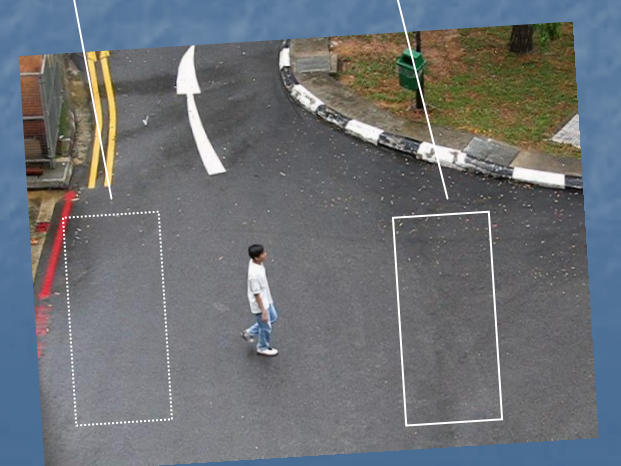

### Mosaic background without dynamic objects

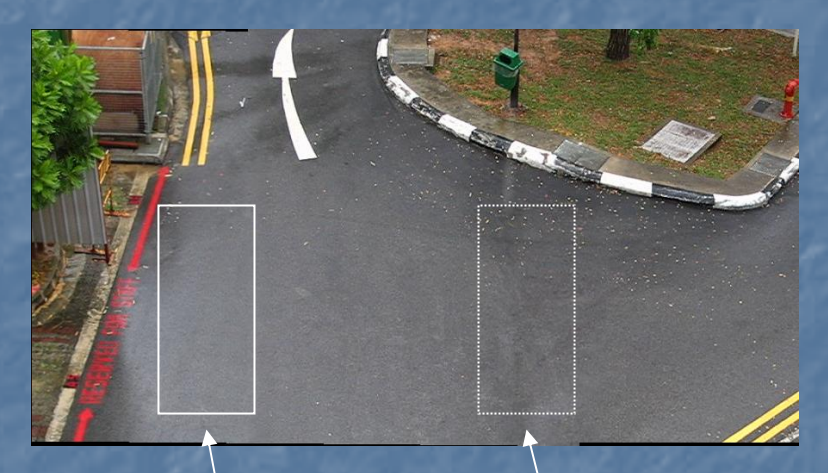

3. Cover up the d ynamic objects

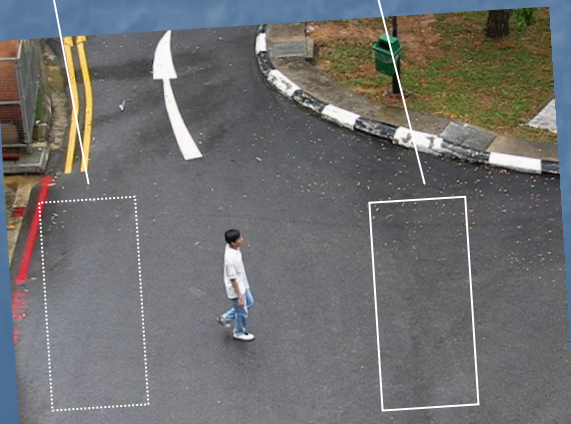

## Step 5: Blend dynamic Objects into background

 $\mathbb{R}^2$ Identify regions in the static background corresponding to dynamic objects in each frame

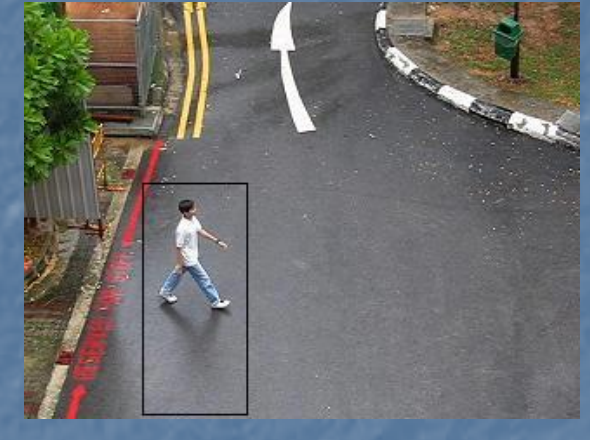

$$
T_{i-bg} = T_{last-bg} \ast T_{i\text{-last}}
$$

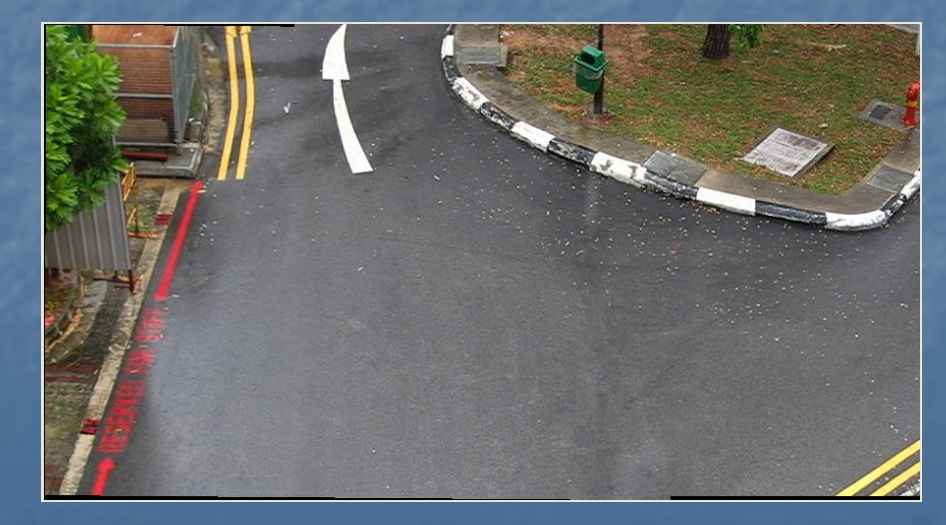

## Step 5: Blend dynamic Objects into background

 $\mathbb{R}^2$ Identify regions in the static background corresponding to dynamic objects in each frame

$$
T_{i-bg} = T_{last-bg} * T_{i-last}
$$

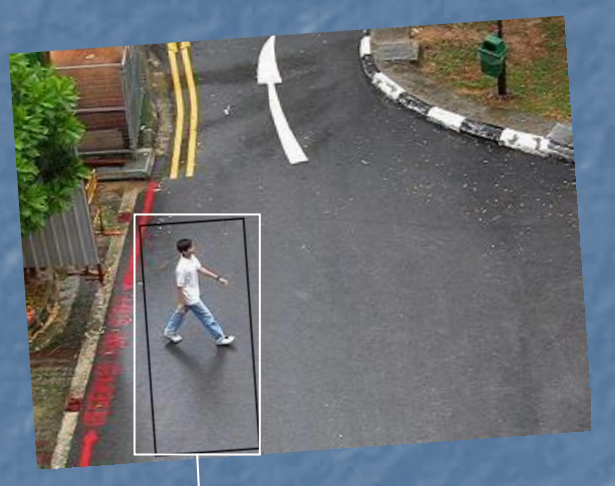

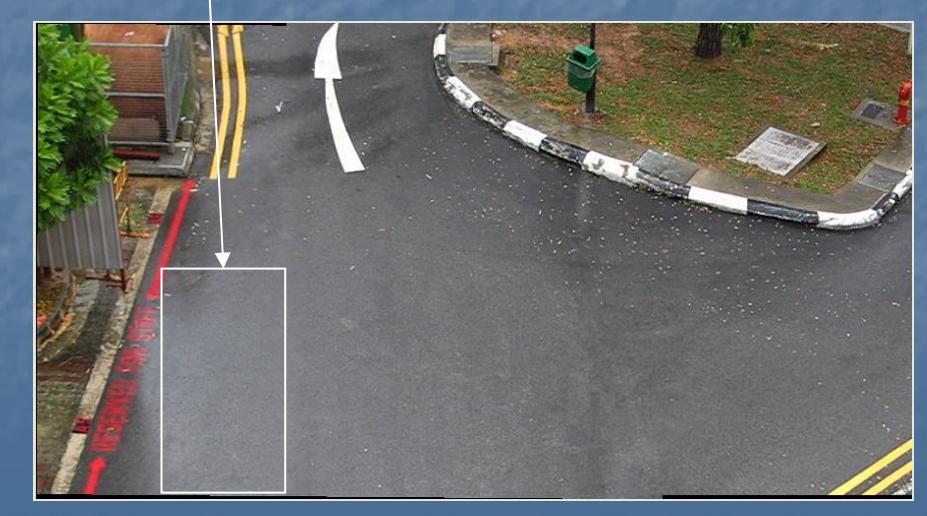

## Step 5: Blend dynamic Objects into background

F Apply background removal to select the exact position of dynamic objects

image subtraction + threshold image subtraction + threshold

**Blend dynamic** objects into background.

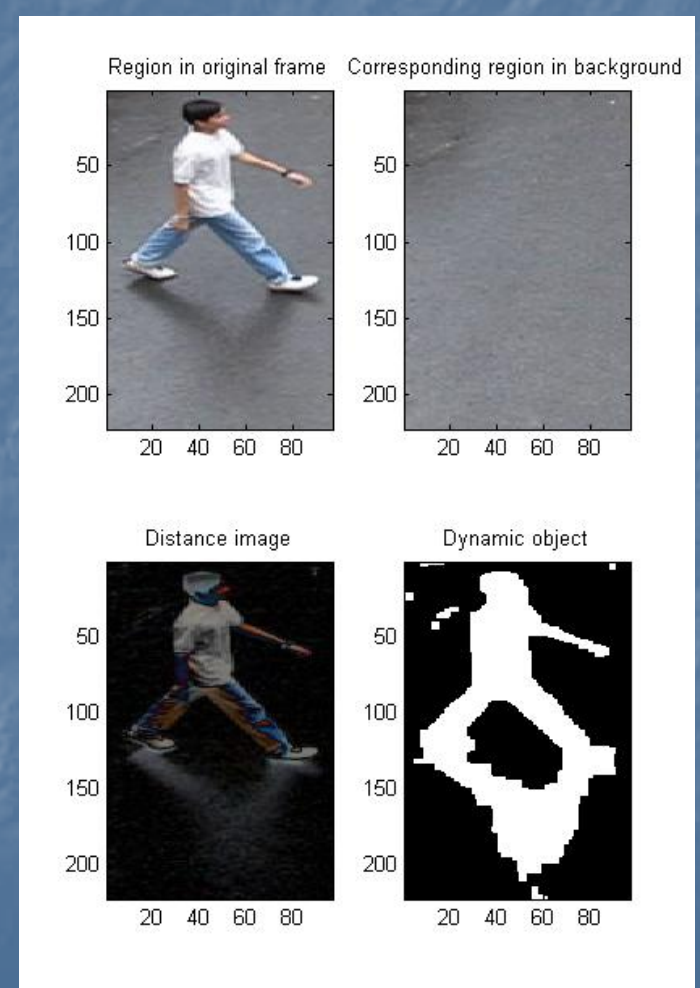

# Conclusion

Based on the assumptions we have been able to develop an almost fully automatic dynamic mosaic program  $\blacksquare$  We have applied the following computer vision techniques: Features selection, tracking, registration, background removal, etc

# Future work

**Apply projective transformation instead of** affine transformation **Nore sophisticated method for covering** dynamic objects **Remove the constraint of overlapping** between first frame and last frame

# References

- $\mathbb{R}^2$ "An Introduction to 3D Vision", by Y. Ma, S. Soatto, J. Kosecka and S. Sastry (MASKS) http://vision.ucla.edu/MASKS/ <http://vision.ucla.edu/MASKS/>
- **MATLAB Functions for Computer Vision and Image** Analysis by Peter Kovesi http://www.csse.uwa.edu.au/~pk/Research/MatlabFns/ <http://www.csse.uwa.edu.au/~pk/Research/MatlabFns/>
- **Randon Superial Engineers**

[http://www.pages.drexel.edu/~sis26/MosaickingTutorial.](http://www.pages.drexel.edu/~sis26/MosaickingTutorial.htm) http://www.pages.drexel.edu/~sis26/MosaickingTutorial. [htm](http://www.pages.drexel.edu/~sis26/MosaickingTutorial.htm)

Shapiro & Stockman, Computer Vision, Prentice-Hall, 2001